## **WYMAGANIA EDUKACYJNE Z INFORMATYKI**

## **Klasa VII**

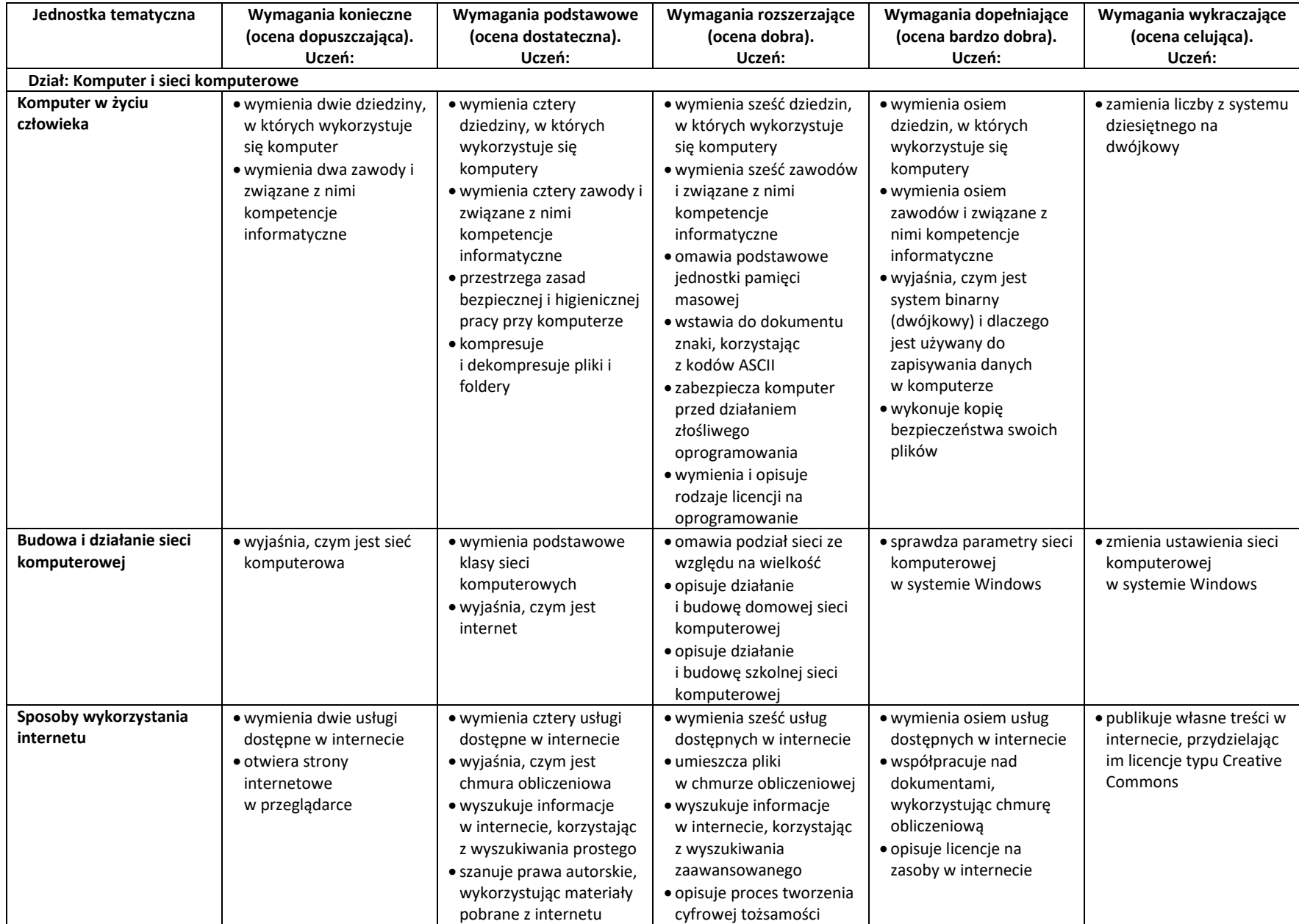

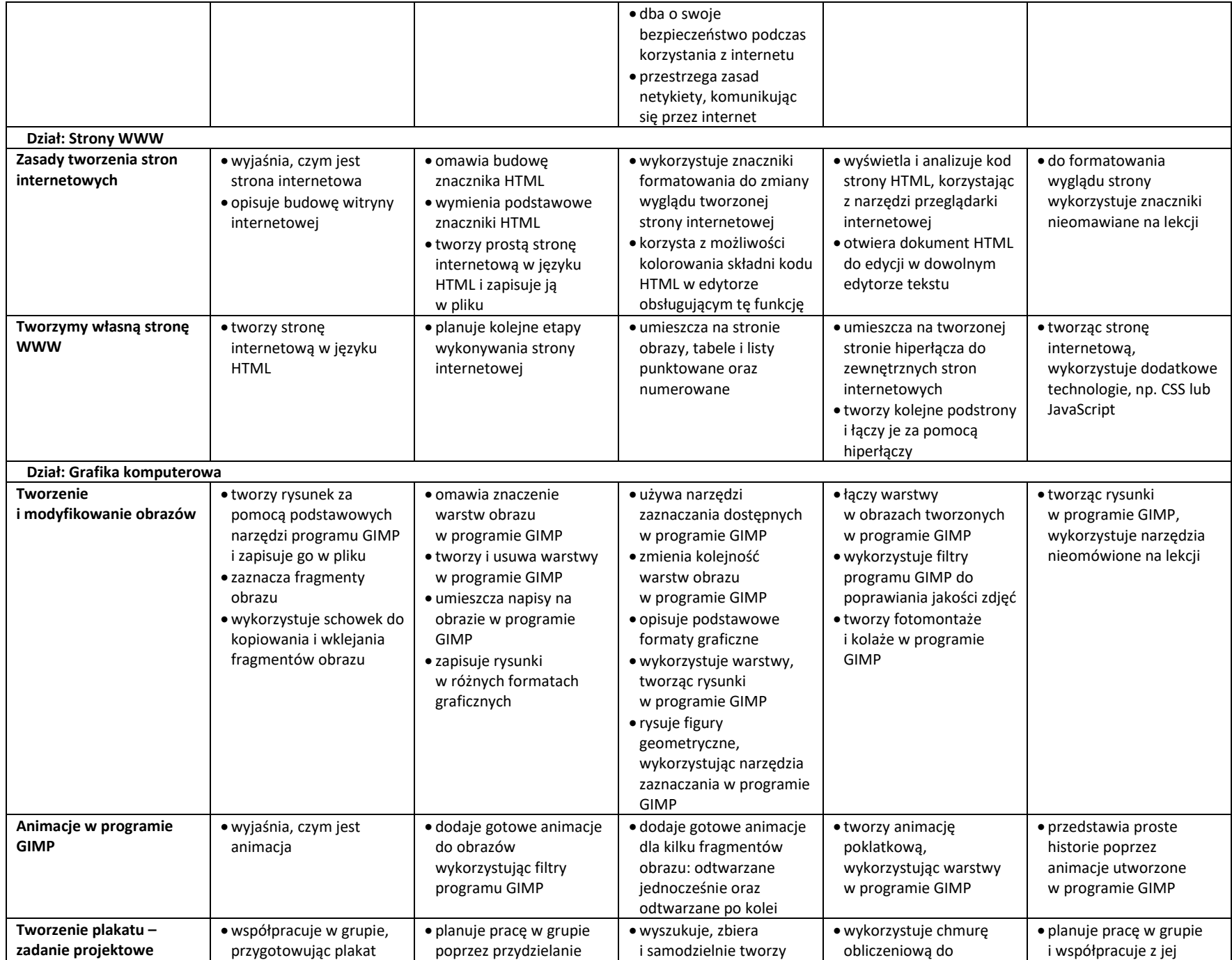

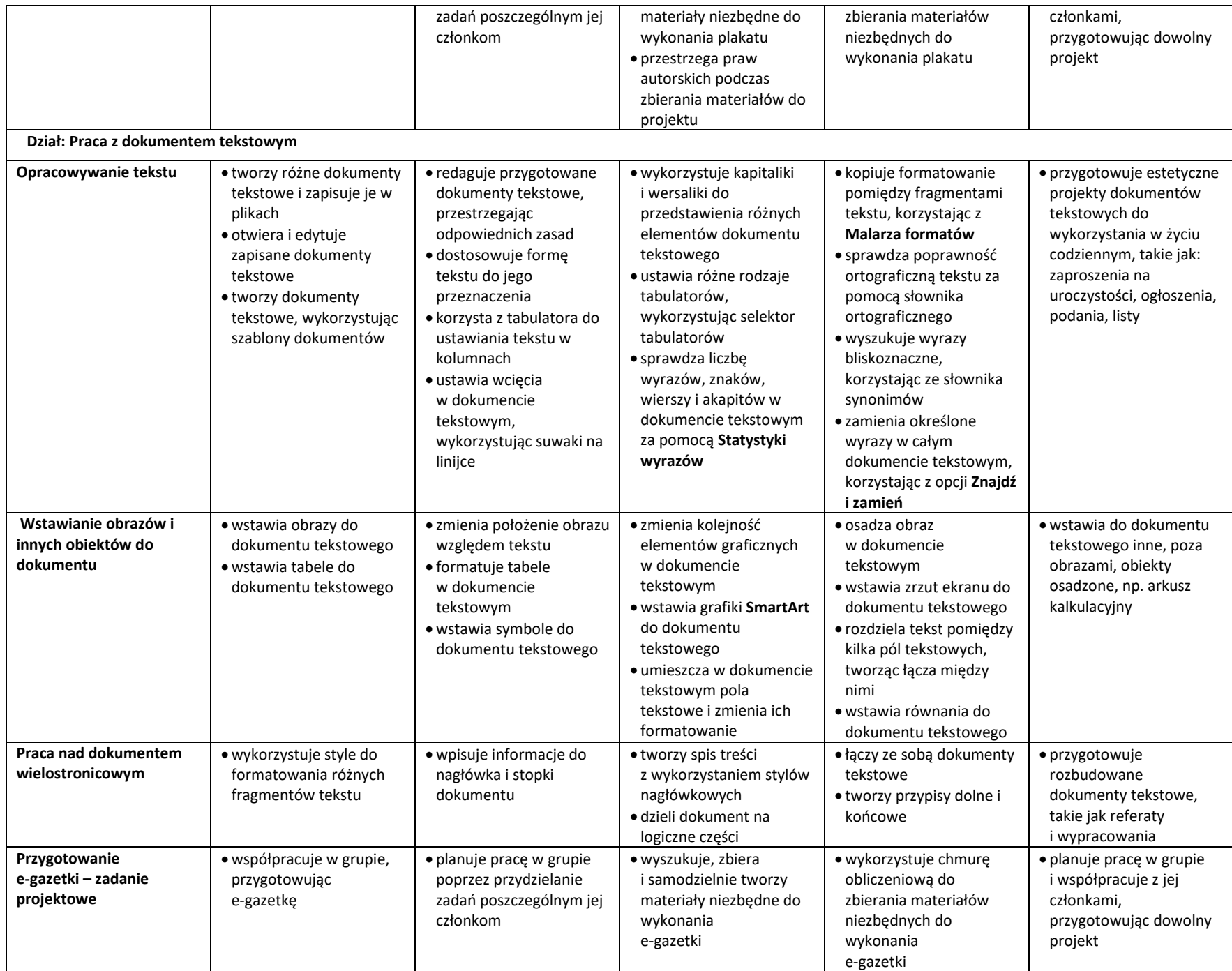

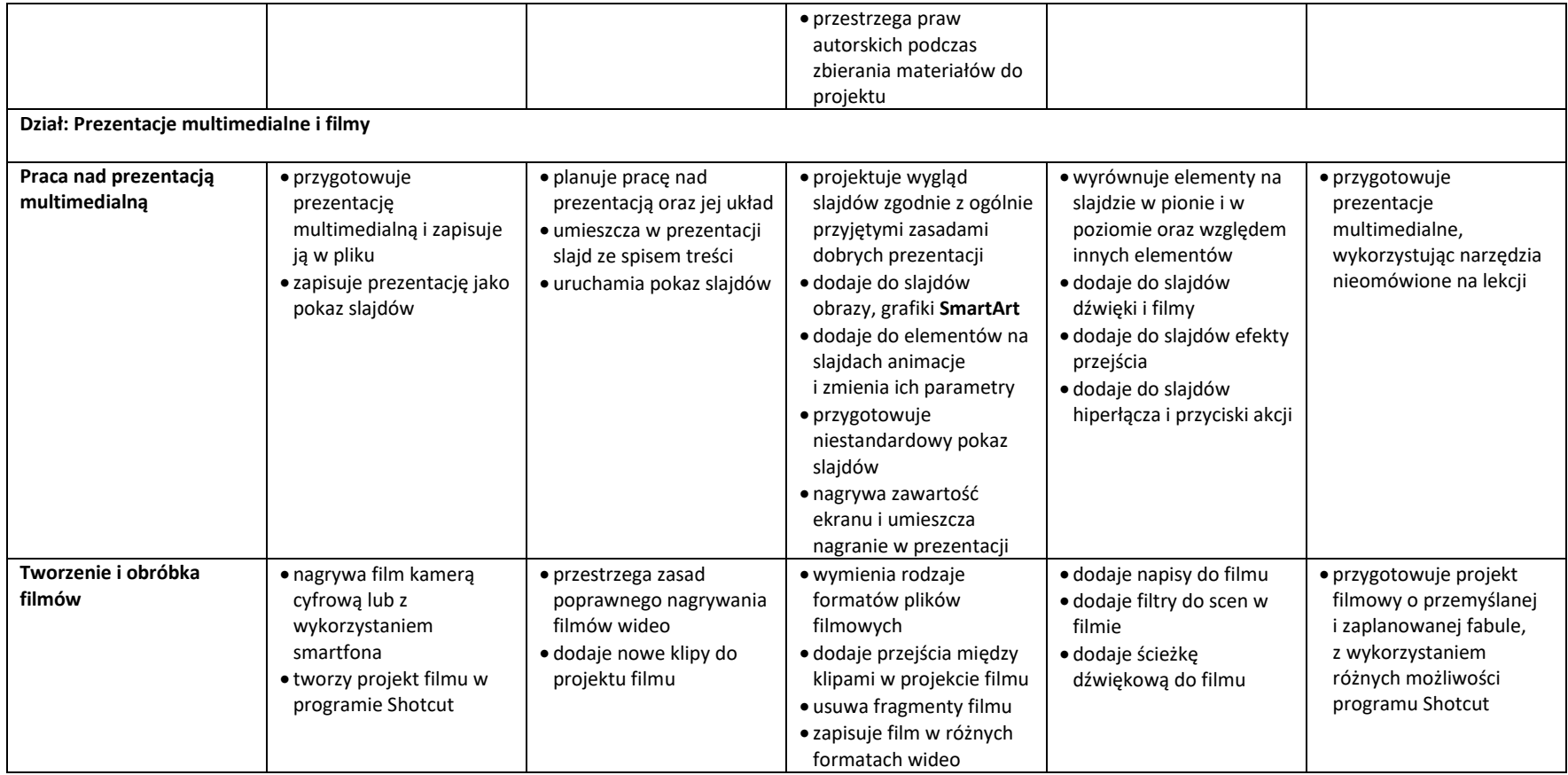

## **Klasa VIII**

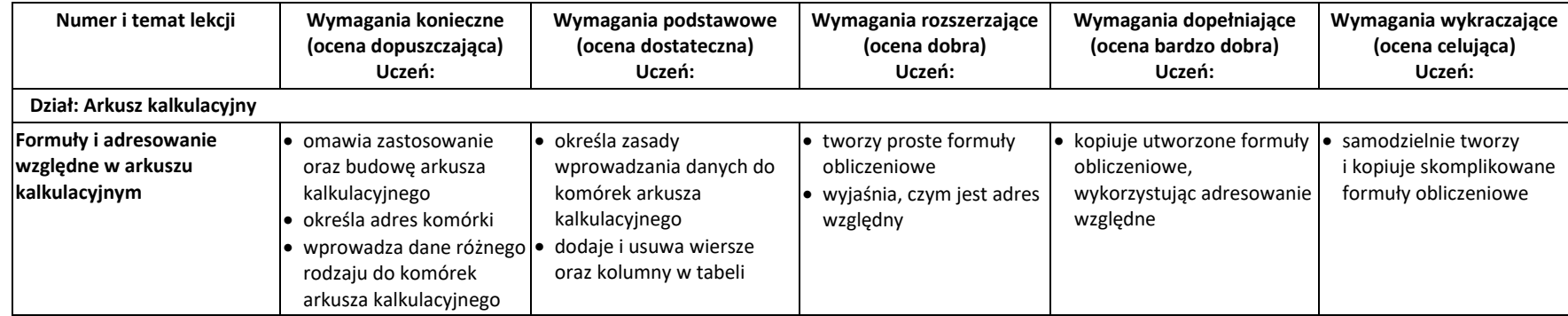

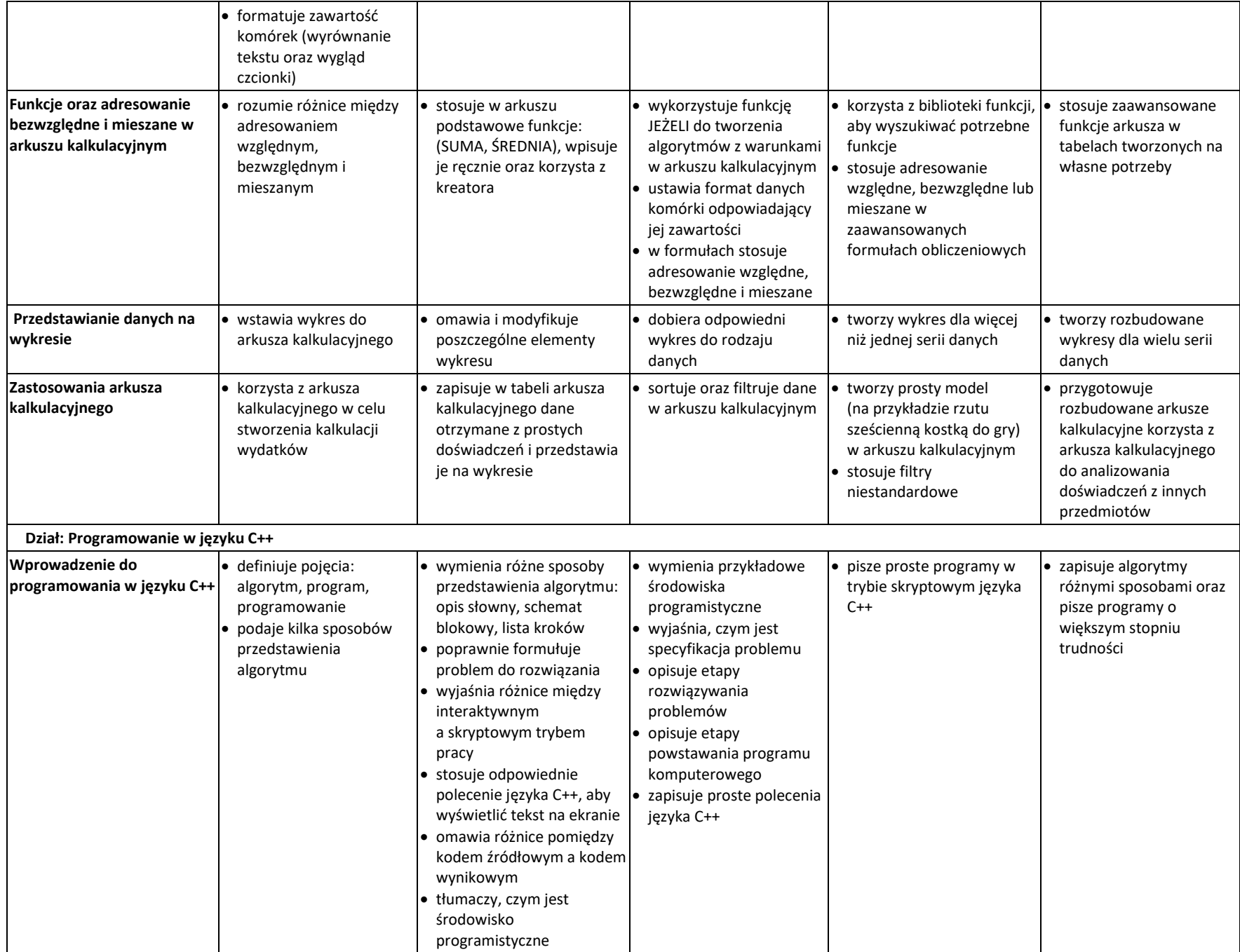

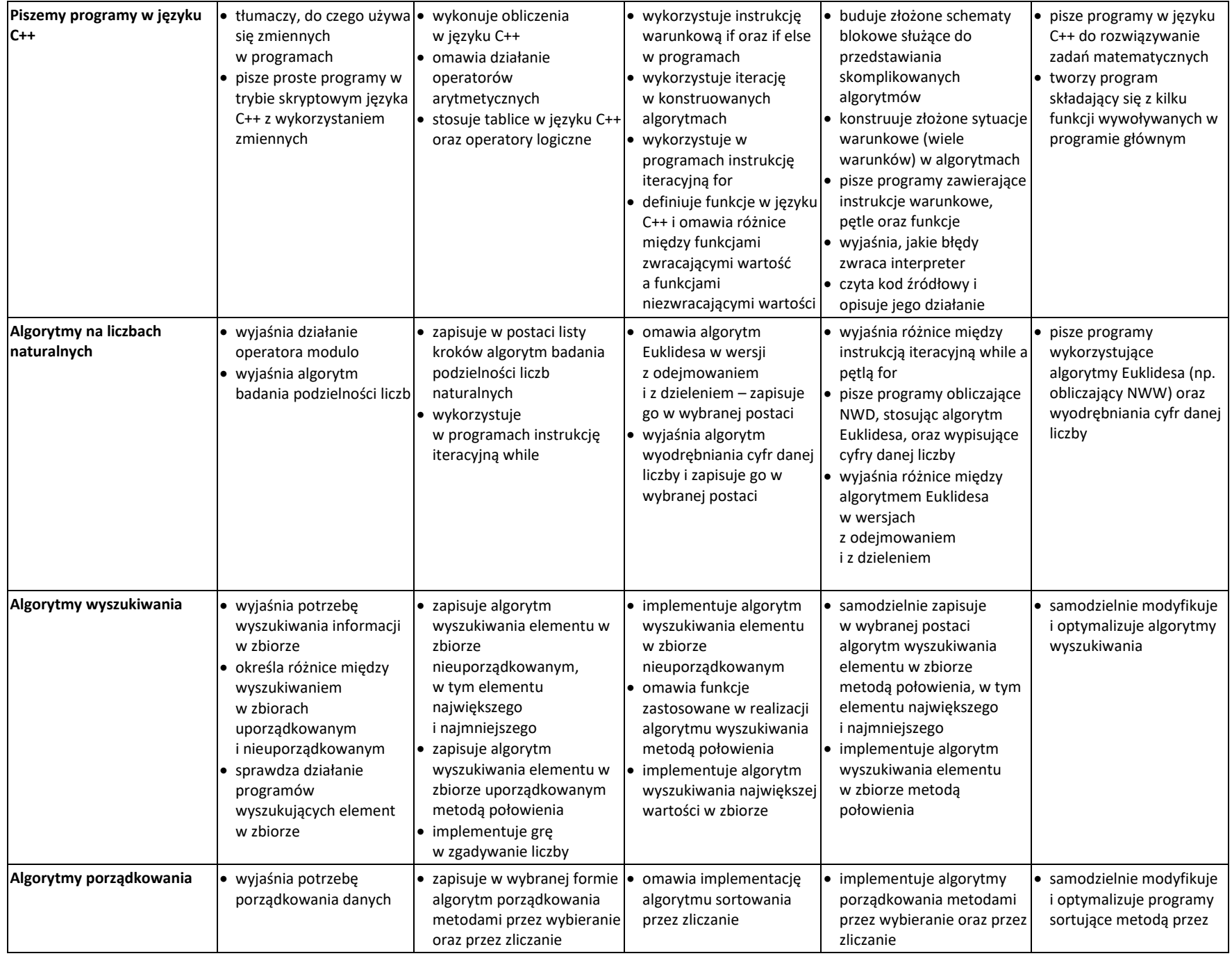

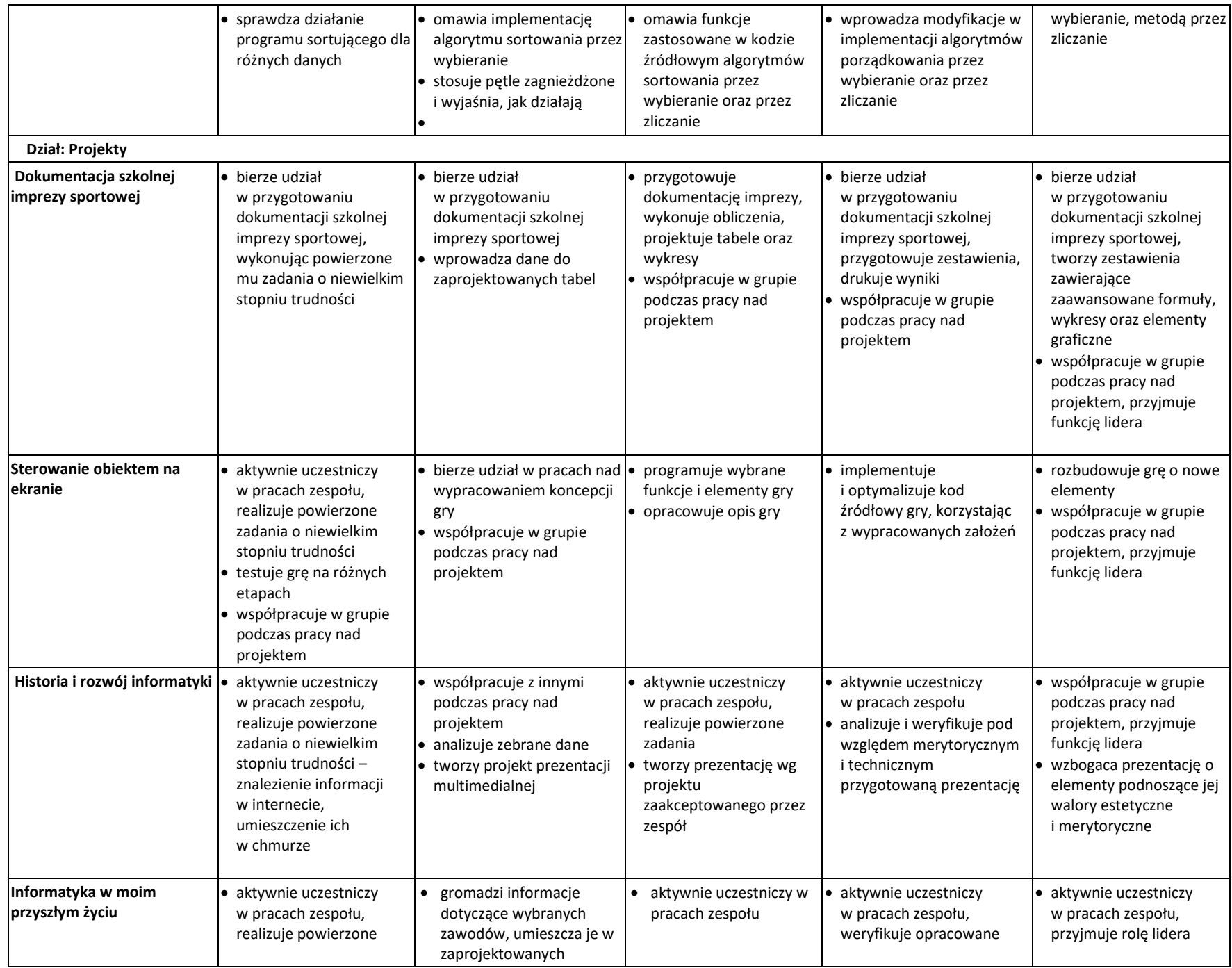

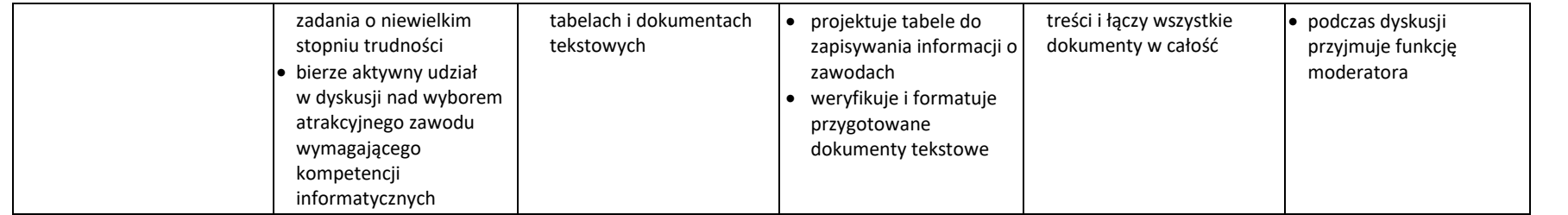